# **Corpus des Deutschen Bundesrechts (C-DBR)**

Compilation Report

Version 2024-04-03

License MIT-0

DOI: 10.5281/zenodo.10908140

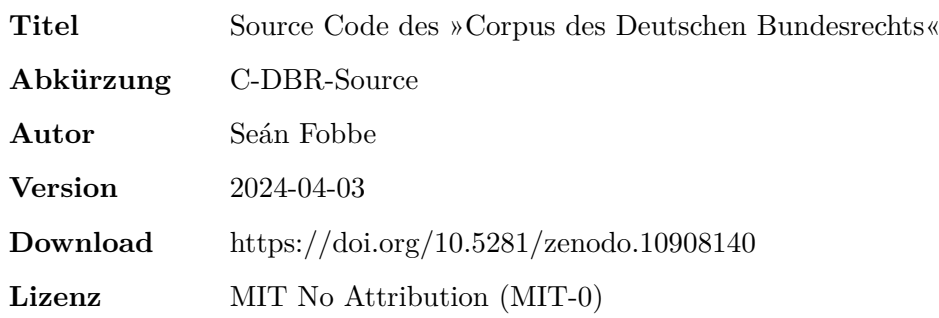

#### **Zitiervorschlag**

*Seán Fobbe* (2024). Source Code des »Corpus des Deutschen Bundesrechts« (C-DBR-Source). Version 2024-04-03. Zenodo. DOI: 10.5281/zenodo.10908140.

#### **Digital Object Identifier (DOI): Concept DOI und Version DOI**

Soweit nicht anders angegeben ist die DOI immer eine »Version DOI« und bezieht sich nur auf eine bestimmte Version der Software. Sie verlinkt daher nur Version 2024-04- 03. Für das Gesamtkonzept der Software steht eine »Concept DOI« zur Verfügung, die auf der Zenodo-Seite jeder Version unter »Cite all versions?« zu finden ist. Sie lautet 10.5281/zenodo.4072934. Die »Concept DOI« verlinkt immer die aktuellste Version.

#### **Lizenz: MIT No Attribution (MIT-0)**

Copyright — 2024— Seán Fobbe

Permission is hereby granted, free of charge, to any person obtaining a copy of this software and associated documentation files (the »Software«), to deal in the Software without restriction, including without limitation the rights to use, copy, modify, merge, publish, distribute, sublicense, and/or sell copies of the Software, and to permit persons to whom the Software is furnished to do so.

THE SOFTWARE IS PROVIDED »AS IS«, WITHOUT WARRANTY OF ANY KIND, EXPRESS OR IMPLIED, INCLUDING BUT NOT LIMITED TO THE WARRANTIES OF MERCHANTABILITY, FITNESS FOR A PARTICULAR PURPOSE AND NONIN-FRINGEMENT. IN NO EVENT SHALL THE AUTHORS OR COPYRIGHT HOLDERS BE LIABLE FOR ANY CLAIM, DAMAGES OR OTHER LIABILITY, WHETHER IN AN ACTION OF CONTRACT, TORT OR OTHERWISE, ARISING FROM, OUT OF OR IN CONNECTION WITH THE SOFTWARE OR THE USE OR OTHER DEALINGS IN THE SOFTWARE.

#### **Disclaimer**

Dieser Datensatz ist eine private wissenschaftliche Initiative und steht in keiner Verbindung zu Behörden, Gerichten oder anderen öffentlichen Stellen der Bundesrepublik Deutschland.

## **Inhaltsverzeichnis**

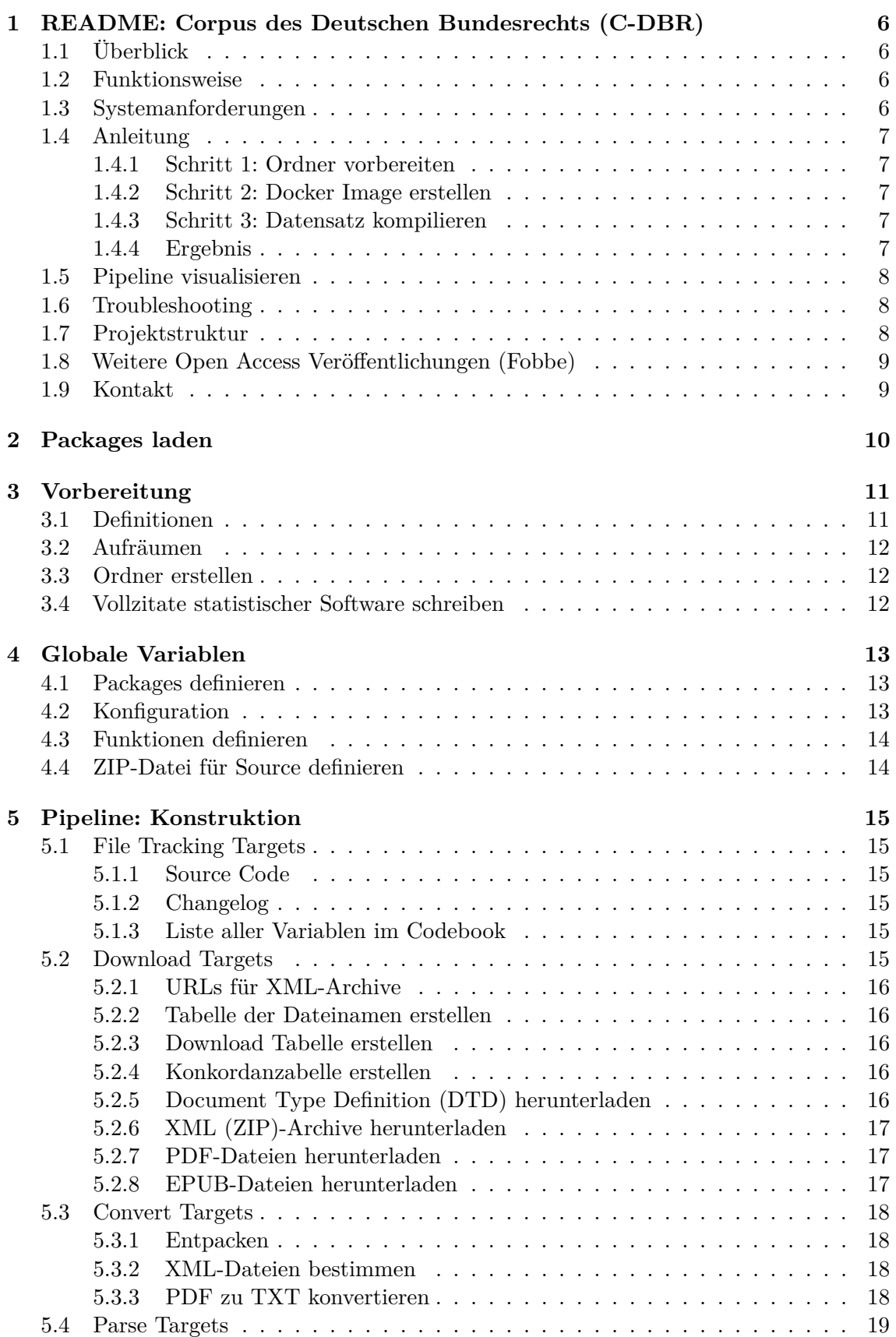

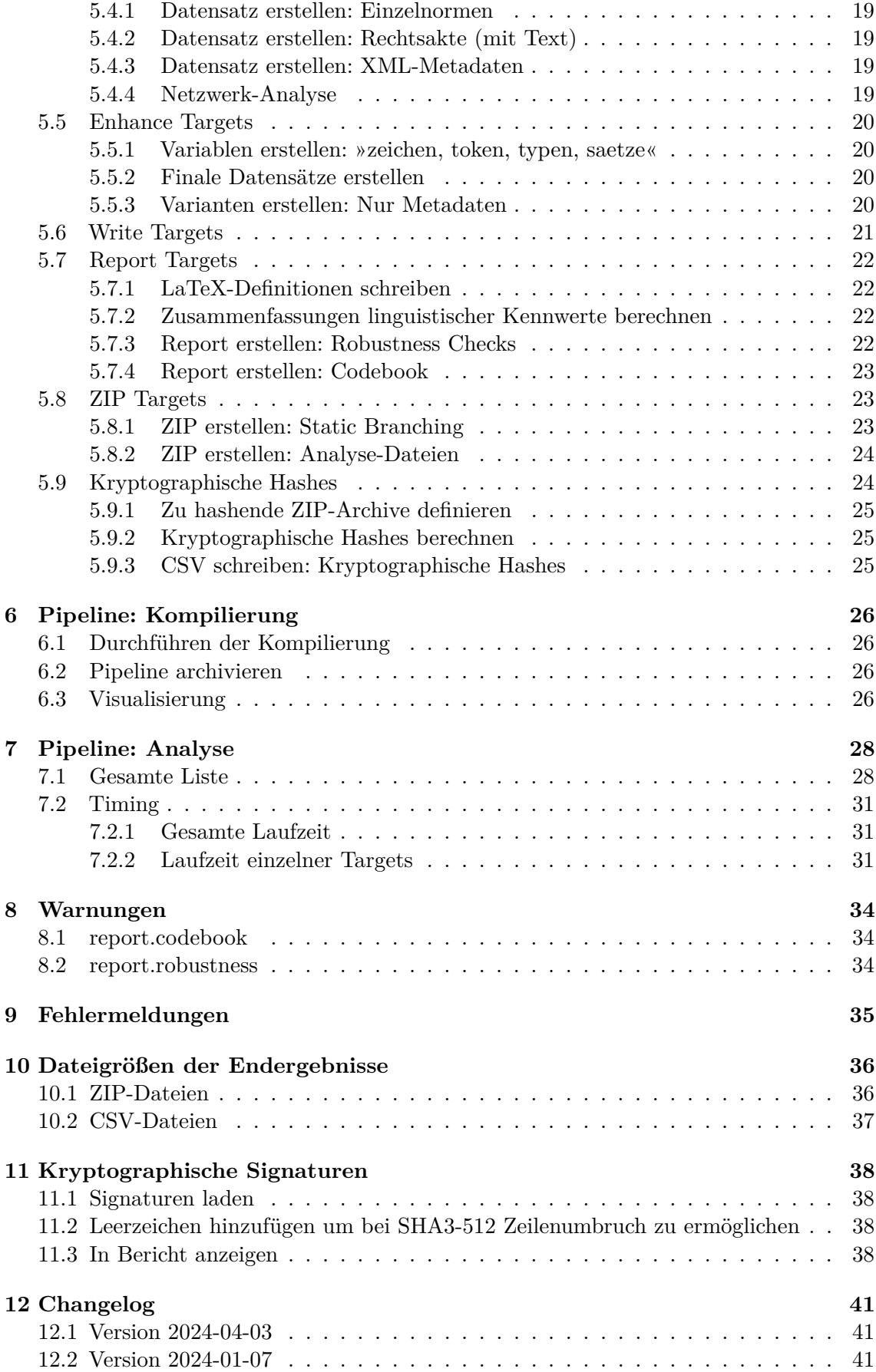

<span id="page-4-0"></span>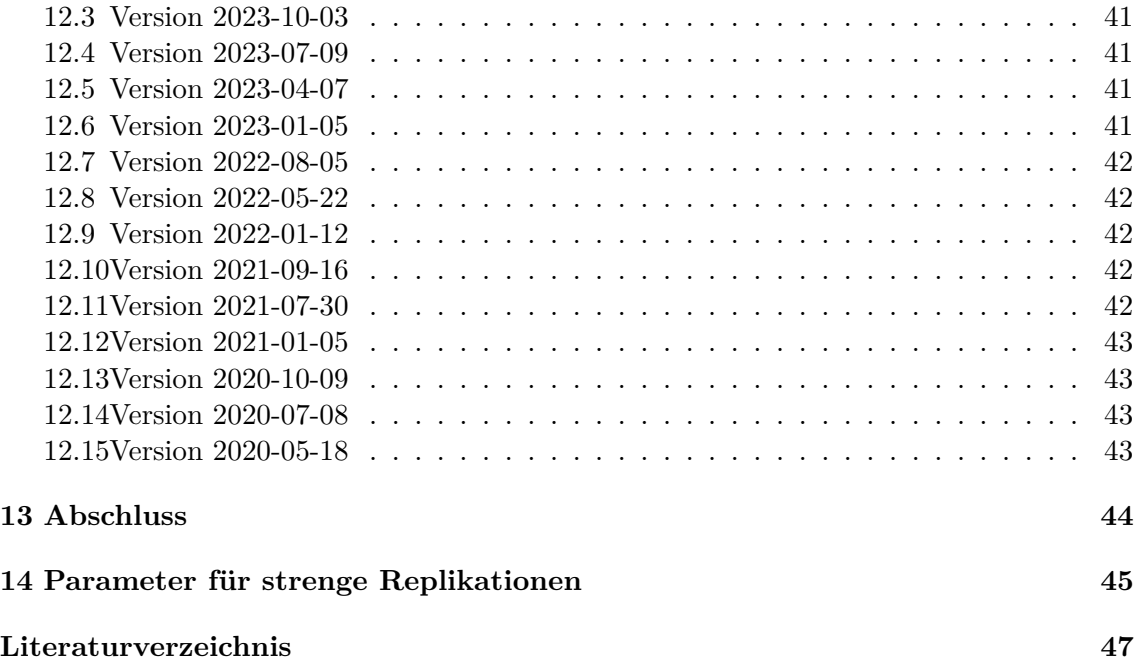

## **1 README: Corpus des Deutschen Bundesrechts (C-DBR)**

## <span id="page-5-0"></span>**1.1 Überblick**

Das **Corpus des deutschen Bundesrechts (C-DBR)** ist eine möglichst vollständige Sammlung der konsolidierten Fassungen aller Gesetze und Verordnungen auf Bundesebene. Der Datensatz nutzt als seine Datenquelle das amtliche Internetangebot www.gesetze-iminternet.de des Bundesministeriums der Justiz und wertet dieses vollständig aus.

Alle mit diesem Skript erstellten Datensätze werden dauerhaft kostenlos und urheberrechtsfrei auf Zenodo, dem wissenschaftlichen Archiv des CERN, veröffentlicht. Alle Versionen sind mit einem separaten und langzeit-stabilen (persistenten) Digital Object Identifier (DOI) versehen.

Aktuellster, funktionaler und zitierfähiger Release des Datensatzes: [https://doi.org/10.528](https://doi.org/10.5281/zenodo.3832111) [1/zenodo.3832111](https://doi.org/10.5281/zenodo.3832111)

Aktuellster, funktionaler und zitierfähiger Release des Source Codes: [https://doi.org/10.5](https://doi.org/10.5281/zenodo.4072934) [281/zenodo.4072934](https://doi.org/10.5281/zenodo.4072934)

## <span id="page-5-1"></span>**1.2 Funktionsweise**

Primäre Endprodukte des Skripts sind folgende ZIP-Archive:

- 1. Der volle Datensatz im CSV-Format, unterteilt in Einzelnormen (nur Rechtsakte mit veröffentlichtem Normtext)
- 2. Die Metadaten aller Einzelnormen im CSV-Format (wie 1, aber ohne Text-Variable)
- 3. Der volle Datensatz im CSV-Format, unterteilt in Rechtsakte (nur Rechtsakte mit veröffentlichtem Normtext)
- 4. Die Metadaten aller Rechtsakte im CSV-Format (wie 3, aber ohne Text-Variable)
- 5. Die Metadaten aller veröffentlichten Rechtsakte, im CSV-Format (unabhängig davon ob Normtext veröffentlicht wurde)
- 6. Der volle Datensatz im XML-Format, unterteilt in Rechtsakte (Originaldaten von GII)
- 7. Alle Anlagen zu den XML-Dateien im jeweiligen Original-Format (Originaldaten von GII)
- 8. Alle Rechtsakte im TXT-Format, unterteilt in Rechtsakte (deutlich reduzierter Umfang an Metadaten)
- 9. Alle Rechtstexte im PDF-Format, unterteilt in Rechtsakte (deutlich reduzierter Umfang an Metadaten)
- 10. Alle Rechtstexte im EPUB-Format, unterteilt in Gesetze (deutlich reduzierter Umfang an Metadaten)
- 11. Alle Analyse-Ergebnisse (Tabellen als CSV, Grafiken als PDF und PNG)
- 12. Netzwerk-Strukturen (Adjazenzmatrizen, Edgelists, GraphML, und Netzwerk-Diagramme) für alle Rechtsakte (experimentell!)

Alle Ergebnisse werden im Ordner output abgelegt. Zusätzlich werden für alle ZIP-Archive kryptographische Signaturen (SHA2-256 und SHA3-512) berechnet und in einer CSV-Datei hinterlegt.

## <span id="page-5-2"></span>**1.3 Systemanforderungen**

• [Docker](https://docs.docker.com/get-docker/)

- [Docker Compose](https://docs.docker.com/compose/install/)
- 8 GB Speicherplatz auf Festplatte
- Multi-core CPU empfohlen (8 cores/16 threads für die Referenzdatensätze).

In der Standard-Einstellung wird das Skript vollautomatisch die maximale Anzahl an Rechenkernen/Threads auf dem System zu nutzen. Die Anzahl der verwendeten Kerne kann in der Konfigurationsatei angepasst werden. Wenn die Anzahl Threads auf 1 gesetzt wird, ist die Parallelisierung deaktiviert.

## <span id="page-6-0"></span>**1.4 Anleitung**

#### <span id="page-6-1"></span>**1.4.1 Schritt 1: Ordner vorbereiten**

Kopieren Sie bitte den gesamten Source Code in einen leeren Ordner (!), beispielsweise mit:

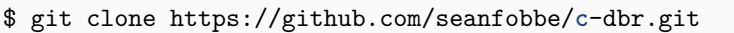

Verwenden Sie immer einen separaten und *leeren* Ordner für die Kompilierung. Die Skripte löschen innerhalb von bestimmten Unterordnern (files/, temp/, analysis und output/) alle Dateien die den Datensatz verunreinigen könnten — aber auch nur dort.

#### <span id="page-6-2"></span>**1.4.2 Schritt 2: Docker Image erstellen**

Ein Docker Image stellt ein komplettes Betriebssystem mit der gesamten verwendeten Software automatisch zusammen. Nutzen Sie zur Erstellung des Images einfach:

```
$ bash docker-build-image.sh
```
#### <span id="page-6-3"></span>**1.4.3 Schritt 3: Datensatz kompilieren**

Falls Sie zuvor den Datensatz schon einmal kompiliert haben (ob erfolgreich oder erfolglos), können Sie mit folgendem Befehl alle Arbeitsdaten im Ordner löschen:

#### \$ Rscript **delete**\_**all**\_**data**.**R**

Den vollständigen Datensatz kompilieren Sie mit folgendem Skript:

\$ bash docker-run-project.sh

#### <span id="page-6-4"></span>**1.4.4 Ergebnis**

<span id="page-6-5"></span>Der Datensatz und alle weiteren Ergebnisse sind nun im Ordner output/ abgelegt.

#### **1.5 Pipeline visualisieren**

Sie können die Pipeline visualisieren, aber nur nachdem sie die zentrale .Rmd-Datei mindestens einmal gerendert haben:

```
> targets::tar_glimpse() # Nur Datenobjekte
> targets::tar visnetwork() # Alle Objekte
```
#### <span id="page-7-0"></span>**1.6 Troubleshooting**

Hilfreiche Befehle um Fehler zu lokalisieren und zu beheben.

```
> tar progress() # Zeigt Fortschritt und Fehler an
> tar_meta() # Alle Metadaten
> tar_meta(fields = "warnings", complete_only = TRUE) # Warnungen
> tar_meta(fields = "error", complete_only = TRUE) # Fehlermeldungen
> tar_meta(fields = "seconds") # Laufzeit der Targets
```
#### <span id="page-7-1"></span>**1.7 Projektstruktur**

Die folgende Struktur erläutert die wichtigsten Bestandteile des Projekts. Während der Kompilierung werden weitere Ordner erstellt (files/, temp/ analysis und output/). Die Endergebnisse werden alle in output/ abgelegt.

```
.
⊢ buttons # Buttons (nur optische Bedeutung)
⊢ CHANGELOG.md # Alle Änderungen
⊢ compose.yaml # Konfiguration für Docker
⊢ config.toml # Zentrale Konfigurations-Datei
                      ⊢ data # Datensätze, auf denen die Pipeline aufbaut
⊢ delete_all_data.R # Löscht den Datensatz und Zwischenschritte
⊢ docker-build-image.sh # Docker Image erstellen
⊢ Dockerfile # Definition des Docker Images
⊢ docker-run-project.sh # Docker Image und Datensatz kompilieren
⊢ functions # Wichtige Schritte der Pipeline
⊢ gpg # Persönlicher Public GPG-Key für Seán Fobbe
⊢ old # Alter Code aus früheren Versionen
⊢ pipeline.Rmd # Zentrale Definition der Pipeline
⊢ README.md # Bedienungsanleitung
⊢ reports # Markdown-Dateien
⊢ requirements-python.txt # Benötigte Python packages
⊢ requirements-R.R # Benötigte R packages
⊢ requirements-system.txt # Benötigte system dependencies
⊢ run_project.R # Kompiliert den gesamten Datensatz
L tex \qquad \qquad \texttt{\#} LaTeX-Templates
```
## **1.8 Weitere Open Access Veröffentlichungen (Fobbe)**

Website —<https://www.seanfobbe.de>

Open Data —<https://zenodo.org/communities/sean-fobbe-data/>

Source Code —<https://zenodo.org/communities/sean-fobbe-code/>

Volltexte regulärer Publikationen — [https://zenodo.org/communities/sean- fobbe](https://zenodo.org/communities/sean-fobbe-publications/)[publications/](https://zenodo.org/communities/sean-fobbe-publications/)

## <span id="page-8-0"></span>**1.9 Kontakt**

<span id="page-8-1"></span>Fehler gefunden? Anregungen? Kommentieren Sie gerne im Issue Tracker auf GitHub oder schreiben Sie mir eine E-Mail an<fobbe-data@posteo.de>

## **2 Packages laden**

```
library(targets)
library(tarchetypes)
library(RcppTOML)
library(future)
library(data.table)
library(quanteda)
#> Package version: 3.2.4
#> Unicode version: 14.0
#> ICU version: 70.1
#> Parallel computing: 16 of 16 threads used.
#> See https://quanteda.io for tutorials and examples.
library(knitr)
library(kableExtra)
library(igraph)
#>
#> Attaching package: 'igraph'
#> The following objects are masked from 'package:future':
#>
#> %->%, %<-%
#> The following objects are masked from 'package:stats':
#>
#> decompose, spectrum
#> The following object is masked from 'package:base':
#>
#> union
library(ggraph)
#> Loading required package: ggplot2
tar_unscript()
```
## **3 Vorbereitung**

#### <span id="page-10-0"></span>**3.1 Definitionen**

```
## Datum
datestamp <- Sys.Date()
print(datestamp)
#> [1] "2024-04-03"
## Datum und Uhrzeit (Beginn)
begin.script <- Sys.time()
## Konfiguration
config <- RcppTOML::parseTOML("config.toml")
print(config)
#> List of 9<br>#> $ cores
            : List of 2
#> ..$ max : logi TRUE
#> ..$ number: int 8
#> $ debug :List of 4
#> ..$ cleanrun: logi FALSE
#> ..$ qaSample: int 50
#> ..$ sample : int 500
#> ..$ toggle : logi FALSE
#> $ doi :List of 2
#> ..$ data :List of 2
#> .. ..$ concept: chr "10.5281/zenodo.3832111"
#> .. ..$ version: chr "10.5281/zenodo.10908139"
#> ..$ software:List of 2
#> .. ..$ concept: chr "10.5281/zenodo.4072934"
#> .. ..$ version: chr "10.5281/zenodo.10908140"
#> $ download:List of 1
#> ..$ timeout: int 10
#> $ fig :List of 3
#> ..$ align : chr "center"
#> ..$ dpi : int 300
#> ..$ format: chr [1:2] "pdf" "png"
#> $ license :List of 2
#> ..$ code: chr "MIT-0"
#> ..$ data: chr "Creative Commons Zero 1.0 Universal"
#> $ parallel:List of 10
#> ..$ downloadEPUB : logi TRUE
#> ..$ downloadPDF : logi TRUE
#> ..$ downloadXML : logi TRUE
#> ..$ extractPDF : logi TRUE
#> ..$ htmlLandingPages : logi TRUE
#> ..$ lingsummarize : logi TRUE
#> ..$ multihashes : logi TRUE
#> ..$ parseEinzelnormen: logi FALSE
#> ..$ parseMeta : logi FALSE
#> ..$ parseNetworks : logi FALSE
#> $ project :List of 3
#> ..$ author : chr "Seán Fobbe"
#> ..$ fullname : chr "Corpus des Deutschen Bundesrechts"
```

```
#> ..$ shortname: chr "C-DBR"
#> $ quanteda:List of 1
#> ..$ tokens_locale: chr "de_DE"
# Analyse-Ordner
dir.analysis <- paste0(getwd(),
                      "/analysis")
```
## <span id="page-11-0"></span>**3.2 Aufräumen**

Löscht Dateien im Output-Ordner, die nicht vom heutigen Tag sind.

```
unlink(grep(datestamp,
            list.files("output",
                       full.names = TRUE),
            invert = TRUE,
            value = TRUE))
```
#### <span id="page-11-1"></span>**3.3 Ordner erstellen**

```
#unlink("output", recursive = TRUE)
dir.create("files", showWarnings = FALSE)
dir.create("output", showWarnings = FALSE)
dir.create("temp", showWarnings = FALSE)
dir.create(dir.analysis, showWarnings = FALSE)
```
## <span id="page-11-2"></span>**3.4 Vollzitate statistischer Software schreiben**

```
knitr::write_bib(renv::dependencies()$Package,
                 "temp/packages.bib")
#> Finding R package dependencies ... Done!
```
## **4 Globale Variablen**

## <span id="page-12-0"></span>**4.1 Packages definieren**

```
tar_option_set(packages = c("tarchetypes",
                          "RcppTOML", # TOML-Dateien lesen und schreiben
                          "testthat", # Unit Tests
                          "fs", # Verbessertes File Handling
                          "zip", # Verbessertes ZIP Handling
                                        # Vektorisiertes Gsub
                                        # HTTP-Werkzeuge
                          "xml2", # XML-Extraktion<br>"rvest", # HTML-Extraktion
                                        # HTML-Extraktion
                          "knitr", # Professionelles Reporting
                          "kableExtra", # Verbesserte Kable Tabellen
                          "pdftools", # Verarbeitung von PDF-Dateien
                          "ggplot2", # Datenvisualisierung
                          "ggraph", # Visualisierung von Graphen
                          "igraph", # Analyse von Graphen
                          "scales", # Skalierung von Diagrammen
                          "data.table", # Fortgeschrittene Datenverarbeitung
                          "readtext", # TXT-Dateien einlesen
                          "quanteda", # Computerlinguistik
                          "future", # Parallelisierung
                          "future.apply"))# Funktionen für Future
tar_option_set(workspace_on_error = TRUE) # Save Workspace on Error
tar_option_set(format = "qs")
#> Establish _targets.R and _targets_r/globals/global-packages.R.
```
## <span id="page-12-1"></span>**4.2 Konfiguration**

```
datestamp <- Sys.Date()
config <- RcppTOML::parseTOML("config.toml")
dir.analysis <- paste0(getwd(),
                       "/analysis")
## Caption for diagrams
caption <- paste("Fobbe | DOI:",
                 config$doi$data$version)
## Prefix for figure titles
prefix.figuretitle <- paste(config$project$shortname,
                             "| Version",
                            datestamp)
## File prefix
```

```
prefix.files <- paste0(config$project$shortname,
                       "_",
                       datestamp)
if (config$cores$max == TRUE){
    fullCores <- future::availableCores() - 1
}
if (config$cores$max == FALSE){
    fullCores <- as.integer(config$cores$number)
}
#> Establish _targets.R and _targets_r/globals/global-config.R.
```
## <span id="page-13-0"></span>**4.3 Funktionen definieren**

```
lapply(list.files("functions", pattern = "\\.R$", full.names = TRUE), source)
#> Establish _targets.R and _targets_r/globals/global-functions.R.
```
## <span id="page-13-1"></span>**4.4 ZIP-Datei für Source definieren**

```
files.source.raw <- c(system2("git", "ls-files", stdout = TRUE),
                       ".git")
#> Establish _targets.R and _targets_r/globals/global-sourcefiles.R.
```
## **5 Pipeline: Konstruktion**

## <span id="page-14-0"></span>**5.1 File Tracking Targets**

Mit diesem Abschnitt der Pipeline werden Input-Dateien getrackt und eingelesen. Mit der Option »format = "file"« werden für Input-Dateien Prüfsummen berechnet. Falls sich diese verändern werden alle von ihnen abhängigen Pipeline-Schritte als veraltet markiert und neu berechnet.

## <span id="page-14-1"></span>**5.1.1 Source Code**

Dies sind alle Dateien, die den Source Code für den Datensatz bereitstellen.

```
tar_target(files.source,
           files.source.raw,
           format = "file")
#> Establish _targets.R and _targets_r/targets/tar.file.source.R.
```
## <span id="page-14-2"></span>**5.1.2 Changelog**

```
tar_target(changelog,
           "CHANGELOG.md",
           format = "file")
#> Establish _targets.R and _targets_r/targets/tar.file.changelog.R.
```
## <span id="page-14-3"></span>**5.1.3 Liste aller Variablen im Codebook**

Die Variablen des Datensatzes, inklusive ihrer Erläuterung.

```
list(
   tar_target(file.var_codebook,
               "data/C-DBR_Variables.csv",
               format = "file"),
    tar_target(dt.var_codebook,
               fread(file.var_codebook))
)
#> Establish _targets.R and _targets_r/targets/tar.file.varlist.R.
```
## <span id="page-14-4"></span>**5.2 Download Targets**

<span id="page-14-5"></span>Es werden von<www.gesetze-im-internet.de> alle Rechtsakte im XML-, EPUB- und PDF-Format heruntergeladen und auf der Festplatte gespeichert. Die Document Type Definition (DTD) für die XML-Dateien wird ebenfalls archiviert.

```
tarchetypes::tar_age(url.xml,
                    f.links_xml(url = "https://www.gesetze-im-internet.de/gii-
   toc.xml"),
                    age = as.difftime(1, units = "days")#> Establish _targets.R and _targets_r/targets/tar.download.xmlurl.R.
```
#### <span id="page-15-0"></span>**5.2.2 Tabelle der Dateinamen erstellen**

```
tarchetypes::tar_age(dt.filenames,
                    f.html_landing_pages(url.xml,
                                         multicore = config$parallel$
   htmlLandingPages,
                                         cores = fullCores),
                    age = as.difftime(1, units = "days")#> Establish _targets.R and _targets_r/targets/tar.download.filenames.R.
```
#### <span id="page-15-1"></span>**5.2.3 Download Tabelle erstellen**

```
tar_target(dt.download,
           f.download_table_make(dt.filenames = dt.filenames,
                                 url.xml = url.xml,
                                 xml.toc = "https://www.gesetze-im-internet.de/
   gii-toc.xml"))
#> Establish _targets.R and _targets_r/targets/tar.download.table.R.
```
#### <span id="page-15-2"></span>**5.2.4 Konkordanzabelle erstellen**

```
tar_target(dt.conctable,
           f.conctable(dt.download = dt.download))
#> Establish _targets.R and _targets_r/targets/tar.download.conc.R.
```
#### <span id="page-15-3"></span>**5.2.5 Document Type Definition (DTD) herunterladen**

```
tar_target(file.dtd,
          f.download("https://www.gesetze-im-internet.de/dtd/1.01/gii-norm.dtd",
                      paste0(prefix.files,
                             "_DE_XML_Document-Type-Definition_v1-01.dtd"),
                      dir = "output",
                      clean = FALSE),
```

```
format = "file")
```
#> Establish **\_**targets.R and **\_**targets**\_**r**/**targets**/**tar.download.dtd.R.

#### <span id="page-16-0"></span>**5.2.6 XML (ZIP)-Archive herunterladen**

```
tar_target(files.xmlzip,
                f.download(url = dt.download$url.xml,
                           filename = dt.download$title.xml,
                           dir = "files/xml_zip",
                           clean = TRUE,
                           multicore = config$parallel$downloadXML,
                           cores = fullCores,
                           sleep.min = 0,
                           sleep.max = 0,
                           retries = 3,
                           retry.sleep.min = 1,
                           retry.sleep.max = 2,
                           timeout = config$download$timeout,
                           debug.toggle = FALSE,
                           debug.files = 500),
                format = "file")
#> Establish _targets.R and _targets_r/targets/tar.download.xmlzip.R.
```
#### <span id="page-16-1"></span>**5.2.7 PDF-Dateien herunterladen**

```
tar_target(files.pdf,
                f.download(url = dt.download$url.pdf,
                           filename = dt.download$title.pdf,
                           dir = "files/pdf",
                           clean = TRUE,
                           multicore = config$parallel$downloadPDF,
                           cores = fullCores,
                           sleep.min = 0,
                           sleep.max = 0,retries = 3,
                           retry.sleep.min = 1,
                           retry.sleep.max = 2,
                           timeout = config$download$timeout,
                           debug.toggle = FALSE,
                           debug.files = 500),
                format = "file")
#> Establish _targets.R and _targets_r/targets/tar.download.pdf.R.
```
#### <span id="page-16-2"></span>**5.2.8 EPUB-Dateien herunterladen**

```
tar_target(files.epub,
```

```
f.download(url = dt.download$url.epub,
                           filename = dt.download$title.epub,
                           dir = "files/epub",
                           clean = TRUE,
                           multicore = config$parallel$downloadEPUB,
                           cores = fullCores,
                           sleep.min = 0,
                           sleep.max = 0,retries = 3,
                           retry.sleep.min = 1,
                           retry.sleep.max = 2,
                           timeout = config$download$timeout,
                           debug.toggle = FALSE,
                           debug.files = 500),
                format = "file")
#> Establish _targets.R and _targets_r/targets/tar.download.epub.R.
```
#### <span id="page-17-0"></span>**5.3 Convert Targets**

Dieser Abschnitt entpackt die ZIP-Dateien, erstellt ein Target mit allen XML-Dateien und konvertiert die PDF-Dateien in das TXT-Format.

#### <span id="page-17-1"></span>**5.3.1 Entpacken**

```
tar_target(files.xml.all,
           f.tar_unzip(zipfiles = files.xmlzip,
                       exdir = "files/xml"),
          format = "file")
#> Establish _targets.R and _targets_r/targets/tar.convert.unzip.R.
```
#### <span id="page-17-2"></span>**5.3.2 XML-Dateien bestimmen**

```
tar_target(files.xml,
           files.xml.all[grepl("\\.xml$", files.xml.all)],
           format = "file")
#> Establish _targets.R and _targets_r/targets/tar.convert.xmlfiles.R.
```
#### <span id="page-17-3"></span>**5.3.3 PDF zu TXT konvertieren**

```
tar_target(files.txt,
          f.tar_pdf_extract(x = files.pdf,
                             outputdir = "files/txt",
                             multicore = config$parallel$extractPDF,
                             cores = fullCores),
          format = "file")
```
#### <span id="page-18-0"></span>**5.4 Parse Targets**

Der Abschnitt zum Parsing extrahiert aus den XML-Dateien alle relevanten Normtexte und Metadaten. Es wird auch eine Netzwerk-Analyse der Struktur der Rechtsakte durchgeführt.

#### <span id="page-18-1"></span>**5.4.1 Datensatz erstellen: Einzelnormen**

```
tar_target(dt.normen,
           f.dt.einzelnormen(file.xml = files.xml,
                             multicore = config$parallel$parseEinzelnormen,
                             cores = fullCores))
#> Establish _targets.R and _targets_r/targets/tar.parse.normen.R.
```
#### <span id="page-18-2"></span>**5.4.2 Datensatz erstellen: Rechtsakte (mit Text)**

```
tar_target(dt.rechtsakte,
           f.dt.rechtsakte(dt.normen))
#> Establish _targets.R and _targets_r/targets/tar.parse.rechtsakte.R.
```
#### <span id="page-18-3"></span>**5.4.3 Datensatz erstellen: XML-Metadaten**

Diese Datei unterscheidet sich von der Variante der "Rechtsakte (Metadaten)", weil sie auch Rechtsakte enthält, die ohne Text veröffentlicht wurden. Die Differenz betrifft etwa 1000 Rechtsakte, ist also erheblich.

```
tar_target(dt.meta,
          f.dt.meta(file.xml = files.xml,
                    multicore = config$parallel$parseMeta,
                    cores = fullCores))
#> Establish _targets.R and _targets_r/targets/tar.parse.xmlmeta.R.
```
#### <span id="page-18-4"></span>**5.4.4 Netzwerk-Analyse**

```
tar_target(files.network,
          f.network.analysis(files.xml = files.xml,
                              prefix.figuretitle = prefix.figuretitle,
                              caption = caption,
                              dir.out = "netzwerke",
                              multicore = config$parallel$parseNetworks,
                              cores = fullCores),
```

```
format = "file")
#> Establish _targets.R and _targets_r/targets/tar.parse.networks.R.
```
#### <span id="page-19-0"></span>**5.5 Enhance Targets**

Hier werden vereinzelte Verbesserungen vorgenommen und weitere Variablen hinzugefügt. Schließlich werden die geprüften finalen Varianten erstellt.

#### <span id="page-19-1"></span>**5.5.1 Variablen erstellen: »zeichen, token, typen, saetze«**

Berechnung klassischer linguistischer Kennzahlen.

```
tar_target(var_lingstats.normen,
               f.lingstats(dt.normen,
                            multicore = config$parallel$lingsummarize,
                            cores = fullCores,
                            germanvars = TRUE))
#> Establish _targets.R and _targets_r/targets/tar.enhance.lingstats.normen.R.
```

```
tar_target(var_lingstats.rechtsakte,
                f.lingstats(dt.rechtsakte,
                            multicore = config$parallel$lingsummarize,
                            cores = fullCores,
                            germanvars = TRUE))
#> Establish _targets.R and _targets_r/targets/tar.enhance.lingstats.rechtsakte.R
    .
```
#### <span id="page-19-2"></span>**5.5.2 Finale Datensätze erstellen**

```
tar_target(dt.normen.final,
          f.finalize_einzelnormen(dt.normen = dt.normen,
                                   lingstats = var_lingstats.normen))
#> Establish _targets.R and _targets_r/targets/tar.enhance.finalize.normen.R.
```

```
tar_target(dt.rechtsakte.final,
          f.finalize_rechtsakte(dt.rechtsakte = dt.rechtsakte,
                                 lingstats = var_lingstats.rechtsakte))
#> Establish _targets.R and _targets_r/targets/tar.enhance.finalize.rechtsakte.R.
```
#### <span id="page-19-3"></span>**5.5.3 Varianten erstellen: Nur Metadaten**

```
tar_target(dt.normen.meta,
          dt.normen.final[, !"text"])
#> Establish _targets.R and _targets_r/targets/tar.enhance.finalize.normen.meta.R
    .
```

```
tar_target(dt.rechtsakte.meta,
           dt.rechtsakte.final[, !"text"])
#> Establish _targets.R and _targets_r/targets/tar.enhance.finalize.rechtsakte.
   meta.R.
```
#### <span id="page-20-0"></span>**5.6 Write Targets**

Dieser Abschnitt der Pipeline schreibt den Datensatz und alle Hash-Prüfsummen auf die Festplatte.

```
values <- tibble::tibble(
                      name = c("download",
                                "conctable",
                                "normen",
                                "normen_meta",
                                "rechtsakte",
                                "rechtsakte_meta",
                                "xml_meta"),
                      input = c(quote(dt.download),
                                 quote(dt.conctable),
                                 quote(dt.normen.final),
                                 quote(dt.normen.meta),
                                 quote(dt.rechtsakte.final),
                                 quote(dt.rechtsakte.meta),
                                 quote(dt.meta)
                                 ),
                      filename = paste0(prefix.files,
                                         c("_02_Download-Tabelle",
                                           "_DE_Alle-Rechtsakte-Verzeichnis",
                                           "_DE_CSV_Einzelnormen_Datensatz",
                                           "_DE_CSV_Einzelnormen_Metadaten",
                                           "_DE_CSV_Rechtsakte_Datensatz",
                                           "_DE_CSV_Rechtsakte_Metadaten",
                                           "_DE_CSV_Metadaten-XML_Datensatz"),
                                         ".csv"),
                      dir = c(dir.analysis,
                               rep("output", 6))
                  )
csv.all <- tarchetypes::tar_map(unlist = FALSE,
                                 values = values,
                                 names = name,
                                 tar_target(csv,
                                            f.tar_fwrite(x = input,
                                                         filename = file.path(dir,
   filename)),
                                            format = "file")
                                 )
```
#> Establish **\_**targets.R and **\_**targets**\_**r**/**targets**/**tar.write.R.

#### <span id="page-21-0"></span>**5.7 Report Targets**

Dieser Abschnitt der Pipeline erstellt die finalen Berichte (Codebook und Robustness Checks).

#### <span id="page-21-1"></span>**5.7.1 LaTeX-Definitionen schreiben**

Um Variablen aus der Pipeline in die LaTeX-Kompilierung einzuführen, müssen diese als .tex-Datei auf die Festplatte geschrieben werden.

```
tar_target(latexdefs,
                f.latexdefs(config,
                            dir = "temp",
                            version = datestamp),
           format = "file")
#> Establish _targets.R and _targets_r/targets/tar.report.defs.R.
```
#### <span id="page-21-2"></span>**5.7.2 Zusammenfassungen linguistischer Kennwerte berechnen**

```
tar_target(lingstats.summary.normen,
                f.lingstats_summary(dt.normen.final,
                                    germanvars = TRUE))
#> Establish _targets.R and _targets_r/targets/tar.report.lingstatsummary.normen.
   R.
```

```
tar_target(lingstats.summary.rechtsakte,
                f.lingstats_summary(dt.rechtsakte.final,
                                    germanvars = TRUE))
#> Establish _targets.R and _targets_r/targets/tar.report.lingstatsummary.
   rechtsakte.R.
```
#### <span id="page-21-3"></span>**5.7.3 Report erstellen: Robustness Checks**

```
tarchetypes::tar_render(report.robustness,
                        file.path("reports",
                                   "RobustnessChecks.Rmd"),
                        output_file = file.path("../output",
                                                 paste0(config$project$shortname,
                                                        "_",
                                                        datestamp,
```

```
"_RobustnessChecks.pdf")))
#> Establish _targets.R and _targets_r/targets/tar.report.robustness.R.
```
#### <span id="page-22-0"></span>**5.7.4 Report erstellen: Codebook**

```
tarchetypes::tar_render(report.codebook,
                        file.path("reports",
                                  "Codebook.Rmd"),
                        output_file = file.path("../output",
                                                paste0(config$project$shortname,
                                                        "_",
                                                        datestamp,
                                                        "_Codebook.pdf")))
#> Establish _targets.R and _targets_r/targets/tar.report.codebook.R.
```
## <span id="page-22-1"></span>**5.8 ZIP Targets**

Diese Abschnitt der Pipeline erstellt ZIP-Archive für alle zentralen Rechenergebnisse und speichert diese im Ordner »output«.

#### <span id="page-22-2"></span>**5.8.1 ZIP erstellen: Static Branching**

```
values <- tibble::tibble(
                      name = c("source",
                                "networks",
                                "pdf",
                                "txt",
                                "epub",
                                "xml",
                                "attachments",
                                "einzelnormen",
                                "einzelnormen_meta",
                                "rechtsakte",
                                "rechtsakte_meta",
                                "xml_meta"),
                      input = c(quote(files.source),
                                 quote(files.network),
                                 quote(files.pdf),
                                 quote(files.txt),
                                 quote(files.epub),
                                 quote(files.xml),
                                 quote(setdiff(files.xml.all, files.xml)),
                                 quote(csv_normen),
                                 quote(csv_normen_meta),
                                 quote(csv_rechtsakte),
                                 quote(csv_rechtsakte_meta),
                                 quote(csv_xml_meta)),
                      filename = paste0(prefix.files,
                                         c("_Source_Code",
```

```
"_DE_Netzwerke",
                                            "_DE_PDF_Datensatz",
                                            "_DE_TXT_Datensatz",
                                            "_DE_EPUB_Datensatz",
                                            "_DE_XML_Datensatz",
                                            "_DE_XML_Anlagen",
                                            "_DE_CSV_Einzelnormen_Datensatz",
                                            "_DE_CSV_Einzelnormen_Metadaten",
                                            "_DE_CSV_Rechtsakte_Datensatz",
                                            "_DE_CSV_Rechtsakte_Metadaten",
                                            "_DE_CSV_Metadaten-XML"),
                                         ".zip"),
                      mode = c(rep("mirror", 2),
                                rep("cherry-pick", 10))
                  )
zip.list <- tarchetypes::tar_map(unlist = FALSE,
                                 values = values,
                                 names = name,
                                 tar_target(zip,
                                            f. \text{tar\_zip}(x = input,filename = filename,
                                                       dir = "output",
                                                       mode = mode),
                                             format = "file")
                                 )
#> Establish _targets.R and _targets_r/targets/tar.zip.R.
```
#### <span id="page-23-0"></span>**5.8.2 ZIP erstellen: Analyse-Dateien**

```
tar_target(zip_analysis,
          f.tar_zip("analysis/",
                     filename = paste(prefix.files,
                                      "DE_Analyse.zip",
                                      sep = "_"),
                     dir = "output",
                     mode = "cherry-pick",
                    report.codebook, # manually enforced dependency
   relationship
                    report.robustness), # manually enforced dependency
   relationship
          format = "file")
#> Establish _targets.R and _targets_r/targets/tar.zip.analysis.R.
```
#### <span id="page-23-1"></span>**5.9 Kryptographische Hashes**

<span id="page-23-2"></span>Zum Ende hin werden für alle wichtigen Ergebnisse kryptographische Prüfsummen berechnet, die abschließend (außerhalb der Pipeline) mit dem persönlichen GPG-Key von Seán Fobbe signiert werden.

#### **5.9.1 Zu hashende ZIP-Archive definieren**

```
tar_target(zip.all,
          c(zip_source,
             zip_analysis,
             zip_networks,
             zip_pdf,
             zip_txt,
             zip_epub,
             zip_xml,
             zip_attachments,
            zip_einzelnormen,
             zip_einzelnormen_meta,
             zip_rechtsakte,
             zip_rechtsakte_meta,
             zip_xml_meta))
#> Establish _targets.R and _targets_r/targets/tar.hashes.list.R.
```
#### <span id="page-24-0"></span>**5.9.2 Kryptographische Hashes berechnen**

```
tar_target(hashes,
           f.tar_multihashes(c(zip.all,
                               report.codebook[1],
                               report.robustness[1]),
                             multicore = config$parallel$multihashes,
                             cores = fullCores))
#> Establish _targets.R and _targets_r/targets/tar.hashes.compute.R.
```
#### <span id="page-24-1"></span>**5.9.3 CSV schreiben: Kryptographische Hashes**

```
tar_target(csv.hashes,
           f.tar_fwrite(x = hashes,
                        filename = file.path("output",
                                              paste0(prefix.files,
                                                     "_KryptographischeHashes.csv"
   ))
                        )
           )
#> Establish _targets.R and _targets_r/targets/tar.hashes.csv.R.
```
## **6 Pipeline: Kompilierung**

## <span id="page-25-0"></span>**6.1 Durchführen der Kompilierung**

tar**\_make**()

## <span id="page-25-1"></span>**6.2 Pipeline archivieren**

```
zip(paste0("output/",
           paste0(config$project$shortname,
                  "_",
                  datestamp),
           "_Targets_Storage.zip"),
    "_targets/")
```
## <span id="page-25-2"></span>**6.3 Visualisierung**

```
edgelist <- tar_network(targets_only = TRUE)$edges
setDT(edgelist)
g <- igraph::graph.data.frame(edgelist,
                               directed = TRUE)
ggraph(g,
       'sugiyama') +
   geom_edge_diagonal(colour = "grey70")+
   geom_node_point(size = 2)+
   geom_node_text(aes(label = name),
                   size = 2,repel = TRUE)+
   theme_void()
#> Warning: Using the `size` aesthetic in this geom was deprecated in ggplot2
   3.4.0.
#> i Please use `linewidth` in the `default_aes` field and elsewhere instead.
```
<span id="page-26-0"></span>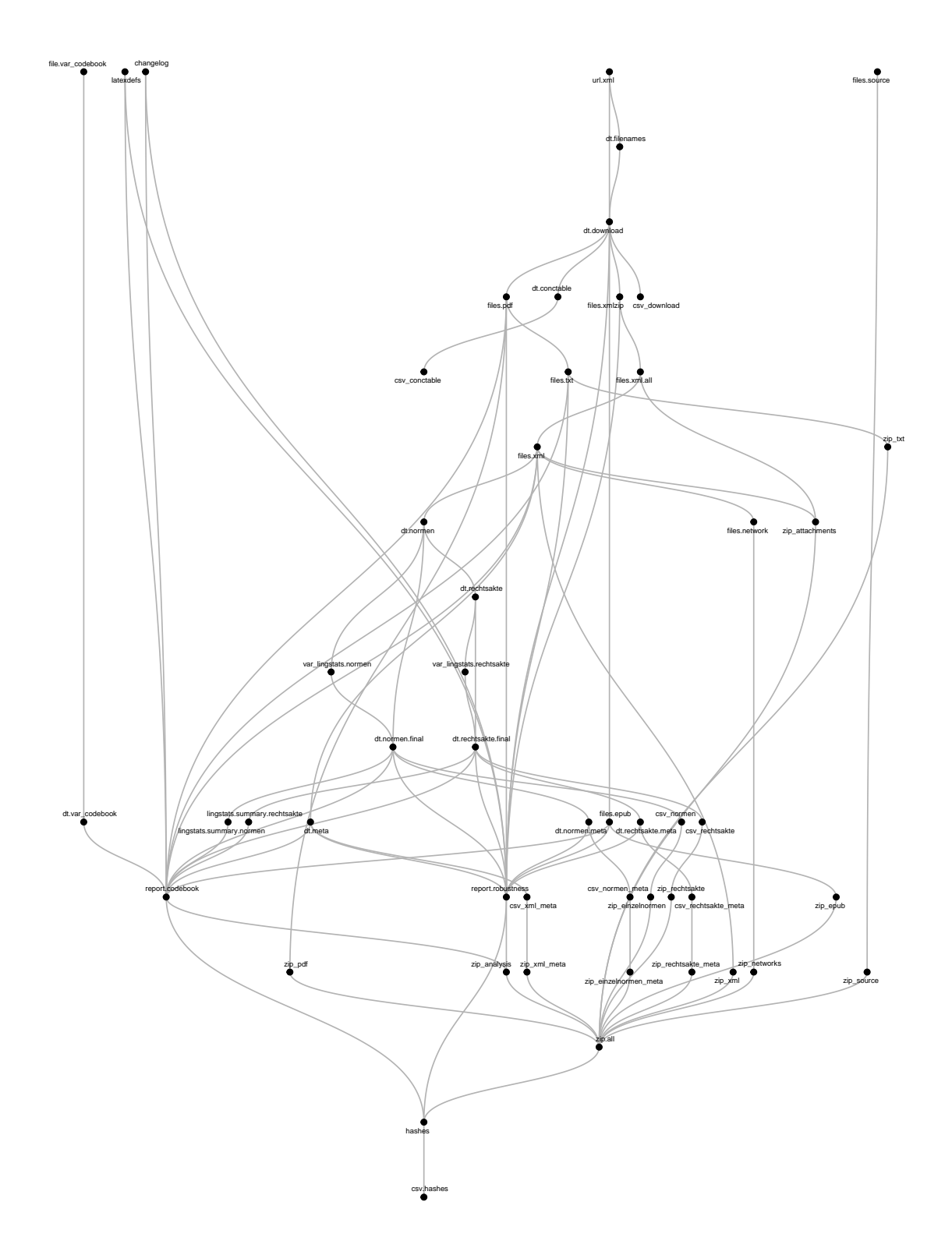

## **7 Pipeline: Analyse**

#### <span id="page-27-0"></span>**7.1 Gesamte Liste**

 $\overline{\phantom{0}}$ 

Die vollständige Liste aller Targets, inklusive ihres Types und ihrer Größe. Targets die auf Dateien verweisen (z.B. alle PDF-Dateien) geben die Gesamtgröße der Dateien auf der Festplatte an.

```
meta <- tar_meta(fields = c("type", "bytes", "format"), complete_only = TRUE)
setDT(meta)
meta$MB <- round(meta$bytes / 1e6, digits = 2)
# Gesamter Speicherplatzverbrauch
sum(meta$MB, na.rm = TRUE)
#> [1] 4969.2
kable(meta[order(type, name)],
      format = "latex",
      align = "r",
      booktabs = TRUE,
      longtable = TRUE) %>% kable_styling(latex_options = "repeat_header")
```
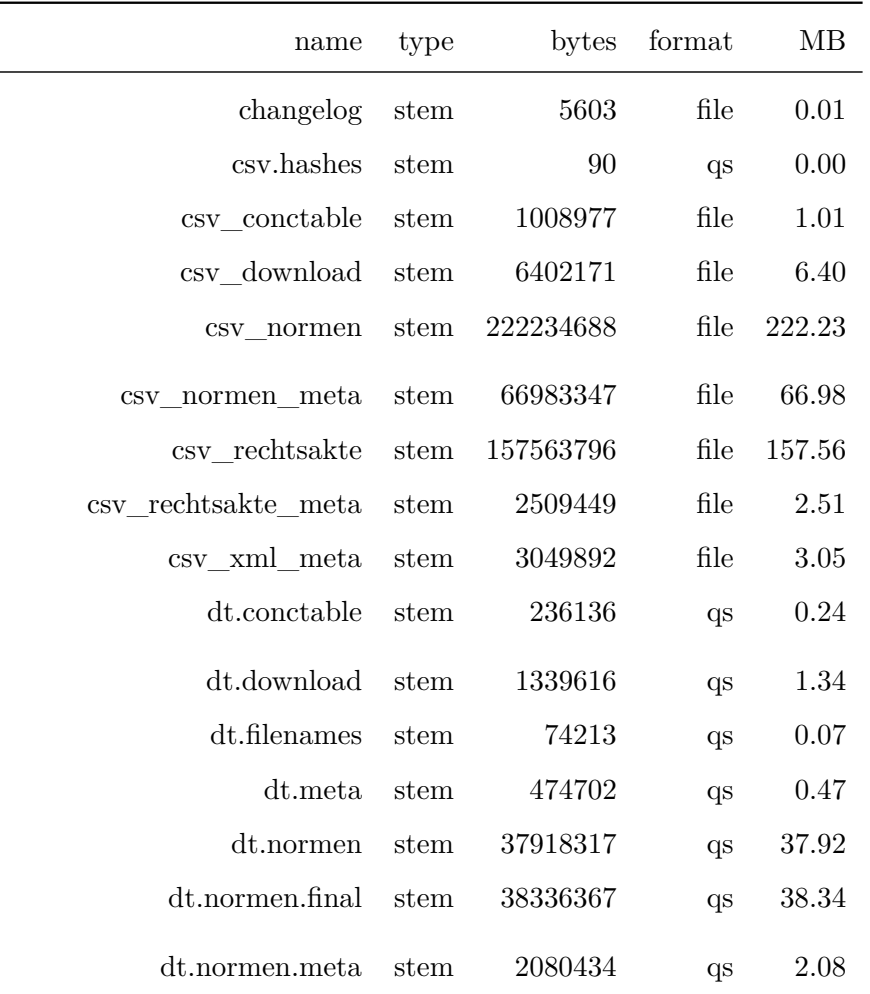

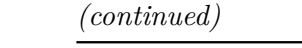

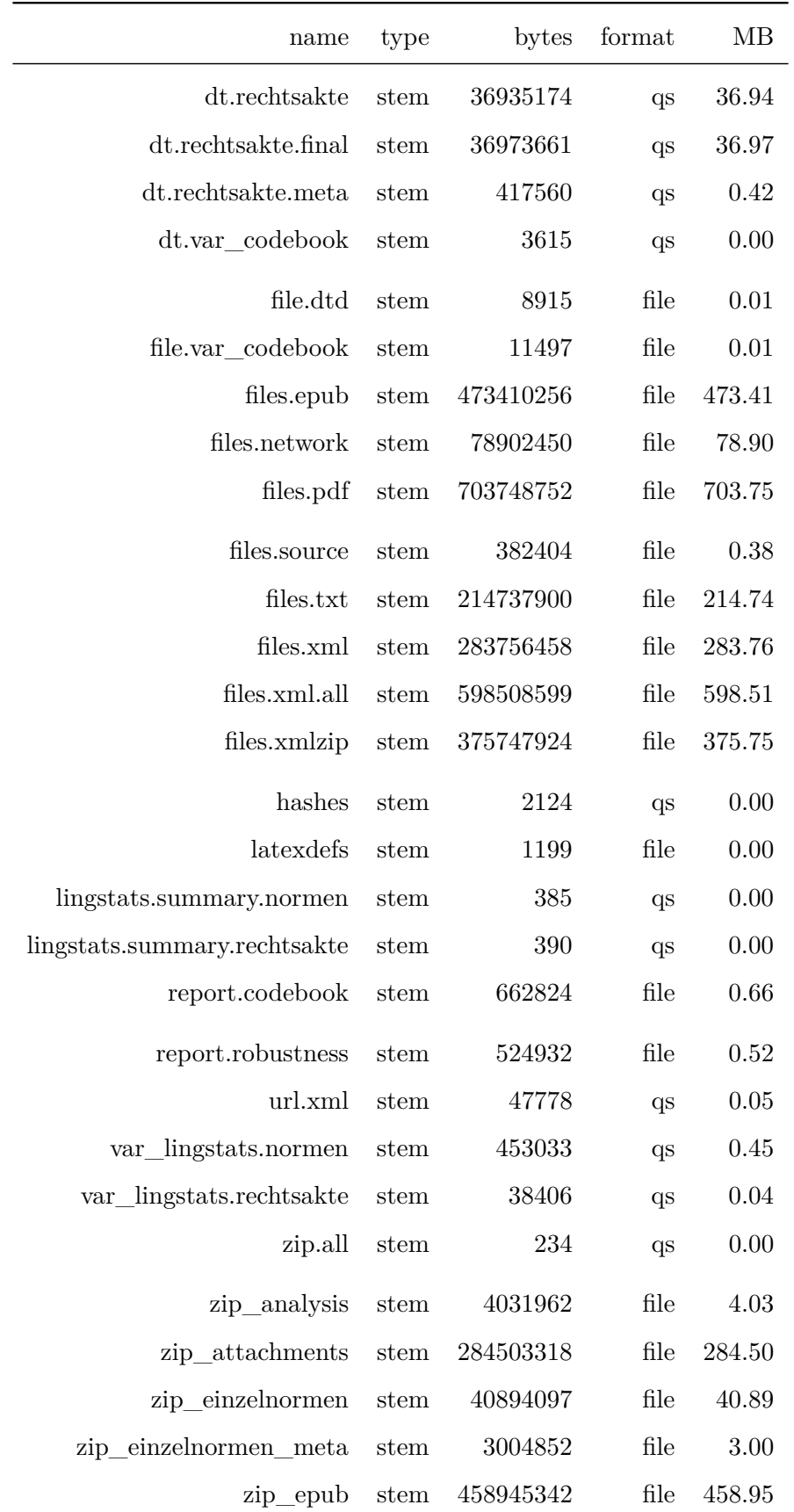

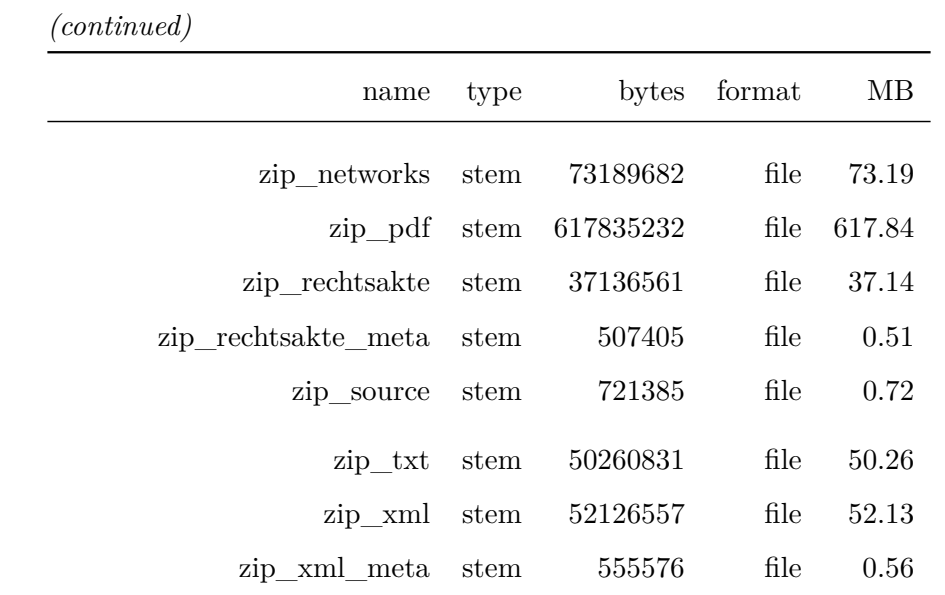

#### <span id="page-30-0"></span>**7.2 Timing**

#### <span id="page-30-1"></span>**7.2.1 Gesamte Laufzeit**

```
meta <- tar_meta(fields = c("time", "seconds"), complete_only = TRUE)
setDT(meta)
meta$mins <- round(meta$seconds / 60, digits = 2)
runtime.sum <- sum(meta$seconds)
## Sekunden
print(runtime.sum)
#> [1] 2375.52
## Minuten
runtime.sum / 60
#> [1] 39.592
## Stunden
runtime.sum / 3600
#> [1] 0.6598667
```
#### <span id="page-30-2"></span>**7.2.2 Laufzeit einzelner Targets**

Der Zeitpunkt an dem die Targets berechnet wurden und ihre jeweilige Laufzeit in Sekunden.

```
kable(meta[order(-seconds)],
     format = "latex",
     align = "r",
     booktabs = TRUE,
     longtable = TRUE) %>% kable_styling(latex_options = "repeat_header")
```
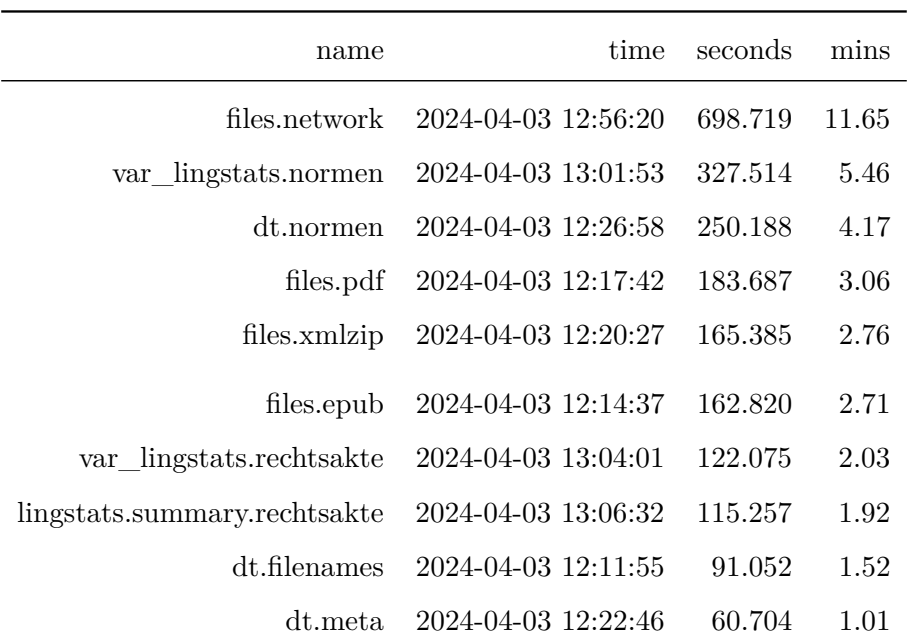

## *(continued)*

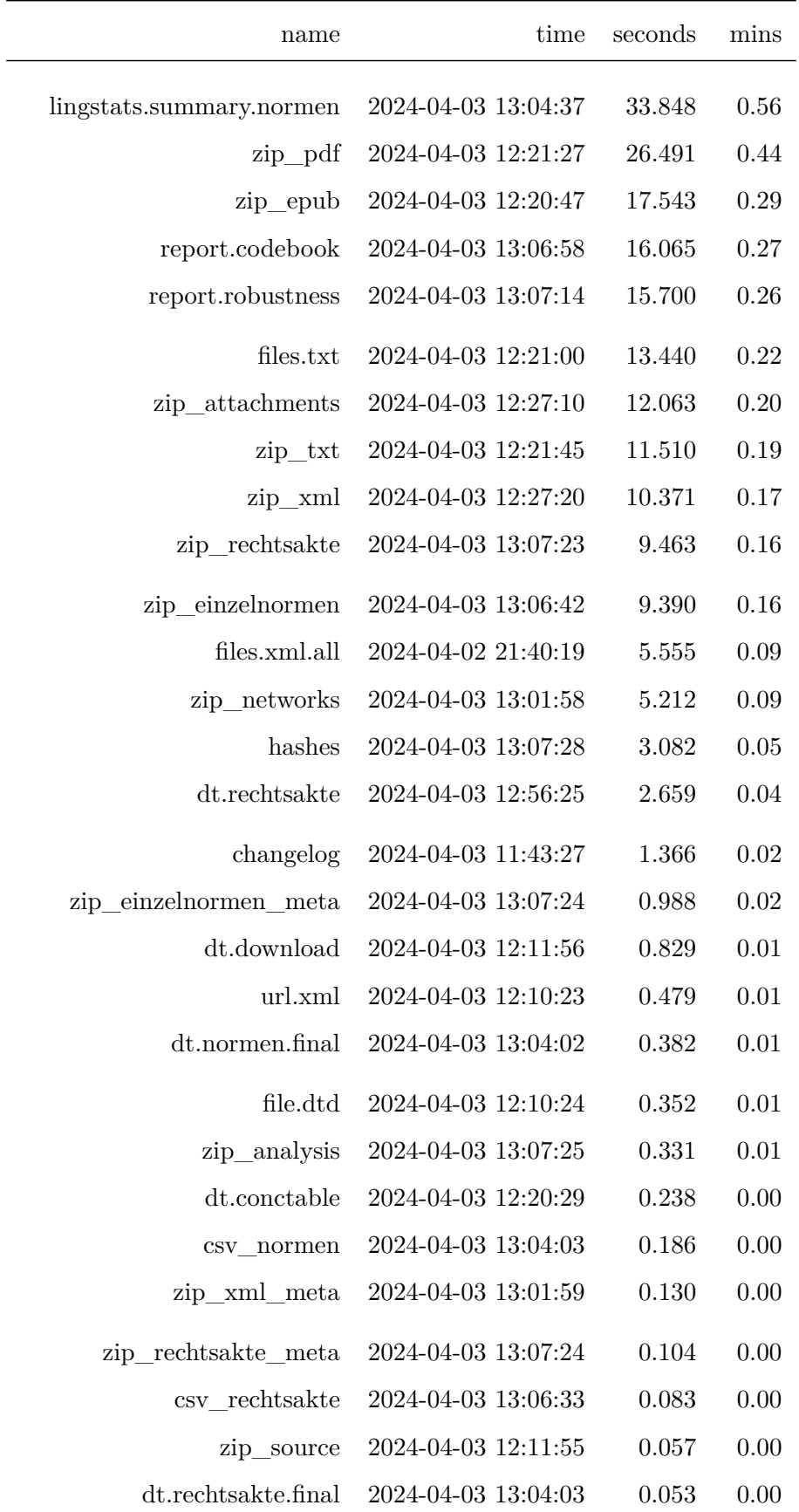

*(continued)*

<span id="page-32-0"></span>

| name                  | time                | seconds | mins |
|-----------------------|---------------------|---------|------|
| csy xml meta          | 2024-04-03 12:56:22 | 0.048   | 0.00 |
| csy normen meta       | 2024-04-03 13:06:42 | 0.036   | 0.00 |
| dt.normen.meta        | 2024-04-03 13:04:37 | 0.017   | 0.00 |
| latexdefs             | 2024-04-03 12:10:23 | 0.017   | 0.00 |
| csy download          | 2024-04-03 12:20:29 | 0.009   | 0.00 |
| csv rechtsakte_meta   | 2024-04-03 13:06:58 | 0.006   | 0.00 |
| files.xml             | 2024-04-02 21:40:19 | 0.005   | 0.00 |
| csy conctable         | 2024-04-03 12:21:34 | 0.004   | 0.00 |
| csv.hashes            | 2024-04-03 13:07:28 | 0.002   | 0.00 |
| dt. rechtsakte. meta. | 2024-04-03 13:06:33 | 0.002   | 0.00 |
| dt.var codebook       | 2024-04-03 12:11:55 | 0.002   | 0.00 |
| files.source          | 2024-04-03 12:09:58 | 0.001   | 0.00 |
| file.var_codebook     | 2023-05-09 12:40:36 | 0.000   | 0.00 |
| zip.all               | 2024-04-03 13:07:25 | 0.000   | 0.00 |

## **8 Warnungen**

```
meta <- tar_meta(fields = "warnings", complete_only = TRUE)
setDT(meta)
meta <- meta[name != "files.network"]
\label{lem:main} $$ \n \mathfrak{s} < \mathfrak{g}(\|\|\cdot\|_{\t, t} \|\|\cdot\|_{\t, x} \|\|\cdot\|_{\t, \theta} \|warnings)
if (meta[,.N > 0]){
    for(i in 1:meta[,.N]){
         cat(paste("##", meta[i]$name), "\n\n")
         cat(paste(meta[i]$warnings, "\n\n"))
    }
}else{
    cat("No warnings to report.")
}
```
## <span id="page-33-0"></span>**8.1 report.codebook**

<span id="page-33-1"></span>Package microtype Warning Unable to apply patch footnote on input line 210.

#### **8.2 report.robustness**

Package microtype Warning Unable to apply patch footnote on input line 220.

## <span id="page-34-0"></span>**9 Fehlermeldungen**

```
meta <- tar_meta(fields = "error", complete_only = TRUE)
setDT(meta)
if (meta[,.N > 0]){
    for(i in 1:meta[,.N]){
        cat(paste("##", meta[i]$name), "\n\n")
        cat(paste(meta[i]$error, "\n\n"))
    }
}else{
    cat("No errors to report.")
\vert }
#> No errors to report.
```
## **10 Dateigrößen der Endergebnisse**

## <span id="page-35-0"></span>**10.1 ZIP-Dateien**

```
files <- list.files("output", pattern = "\\.zip", full.names = TRUE)
filesize <- round(file.size(files) / 10^6, digits = 2)
table.size <- data.table(basename(files),
                        filesize)
kable(table.size,
    format = "latex",
     align = c("l", "r"),
     format.args = list(big.mark = ","),
     booktabs = TRUE,longtable = TRUE,
     col.names = c("Datei",
                  "Größe in MB"))
```
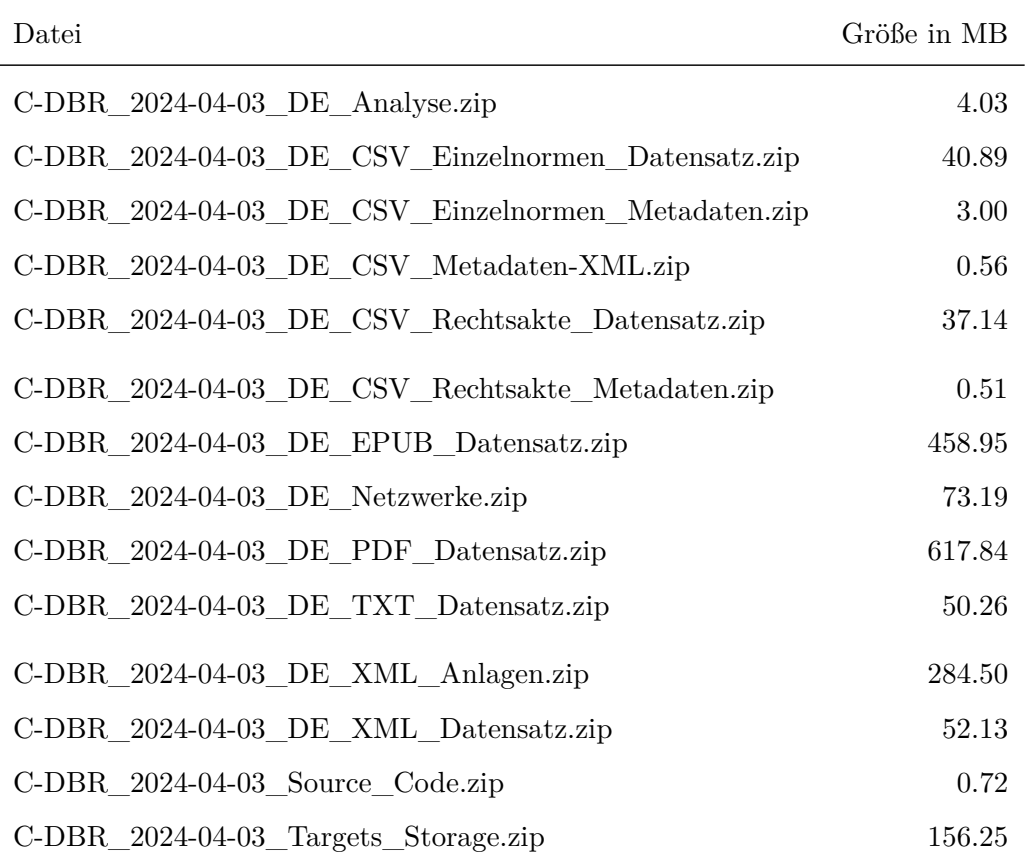

## <span id="page-36-0"></span>**10.2 CSV-Dateien**

```
files <- list.files("output", pattern = "\\.csv", full.names = TRUE)
filesize <- round(file.size(files) / 10^6, digits = 2)
table.size <- data.table(basename(files),
                         filesize)
kable(table.size,
     format = "latex",
     align = c("l", "r"),
     format.args = list(big.mark = ","),
     booktabs = TRUE,
      longtable = TRUE,
      col.names = c("Datei",
                    "Größe in MB"))
```
<span id="page-36-1"></span>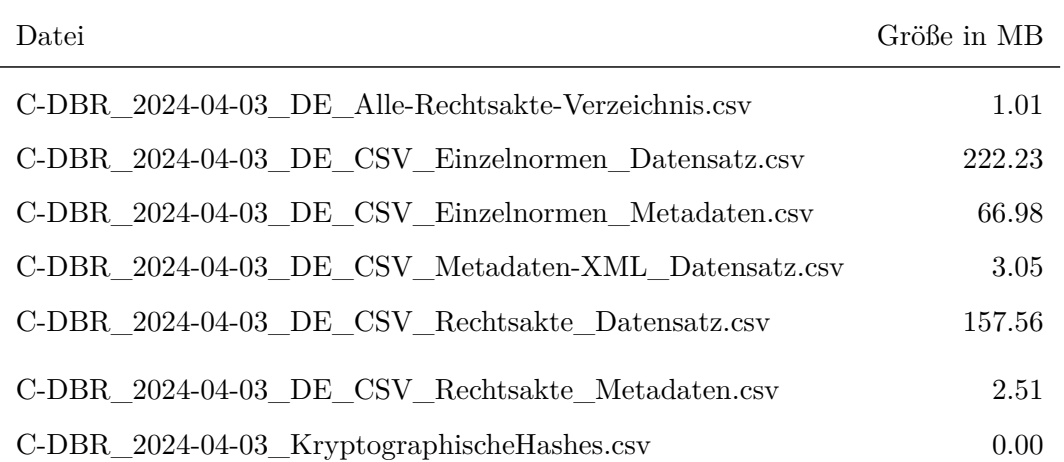

## **11 Kryptographische Signaturen**

## <span id="page-37-0"></span>**11.1 Signaturen laden**

tar**\_load**(hashes)

## <span id="page-37-1"></span>**11.2 Leerzeichen hinzufügen um bei SHA3-512 Zeilenumbruch zu ermöglichen**

Hierbei handelt es sich lediglich um eine optische Notwendigkeit. Die normale 128 Zeichen lange Zeichenfolge von SHA3-512-Signaturen wird ansonsten nicht umgebrochen und verschwindet über die Seitengrenze. Das Leerzeichen erlaubt den automatischen Zeilenumbruch und damit einen für Menschen sinnvoll lesbaren Abdruck im Codebook. Diese Variante wird nur zur Anzeige verwendet und danach verworfen.

```
hashes$sha3.512 <- paste(substr(hashes$sha3.512, 1, 64),
                              substr(hashes$sha3.512, 65, 128))
```
## <span id="page-37-2"></span>**11.3 In Bericht anzeigen**

```
kable(hashes[,.(index,filename)],
      format = "latex",
      align = c("p{1cm}",
                "p{13cm}"),
      booktabs = TRUE,
      longtable = TRUE)
```
index filename

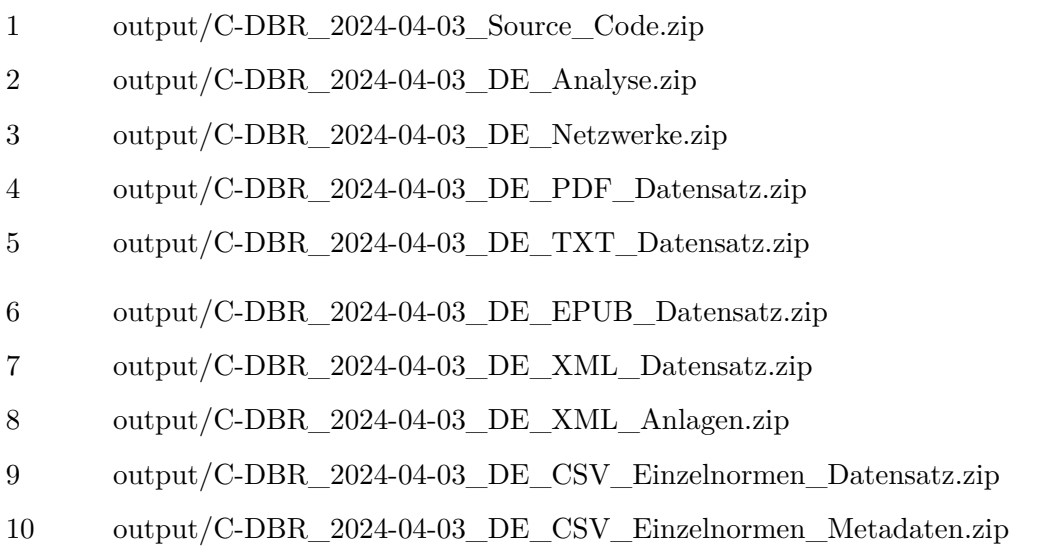

- 11 output/C-DBR\_2024-04-03\_DE\_CSV\_Rechtsakte\_Datensatz.zip
- 12 output/C-DBR\_2024-04-03\_DE\_CSV\_Rechtsakte\_Metadaten.zip
- 13 output/C-DBR\_2024-04-03\_DE\_CSV\_Metadaten-XML.zip
- 14 output/C-DBR\_2024-04-03\_Codebook.pdf
- 15 output/C-DBR\_2024-04-03\_RobustnessChecks.pdf

```
kable(hashes[,.(index,sha2.256)],
      format = "latex",
      align = c("c","p{13cm}"),
      booktabs = TRUE,
      longtable = TRUE)
```
#### index sha2.256

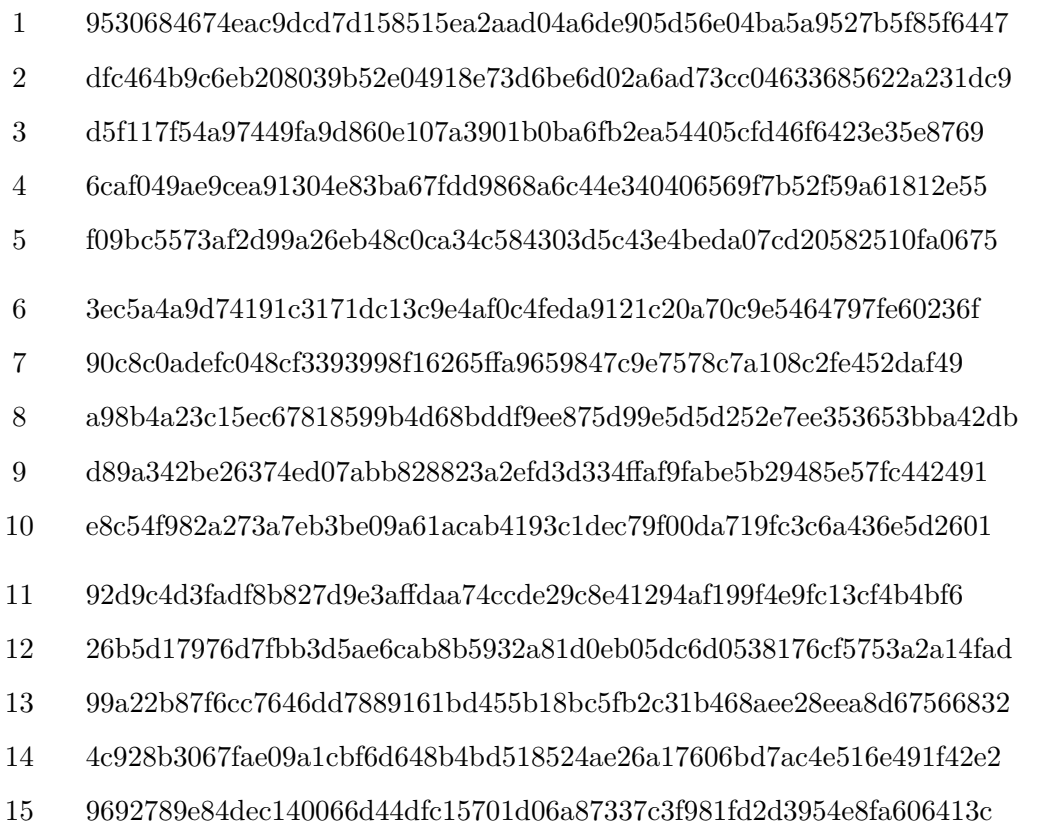

```
kable(hashes[,.(index,sha3.512)],
     format = "latex",
     align = c("c","p{13cm}"),
     booktabs = TRUE,
     longtable = TRUE)
```
#### index sha3.512

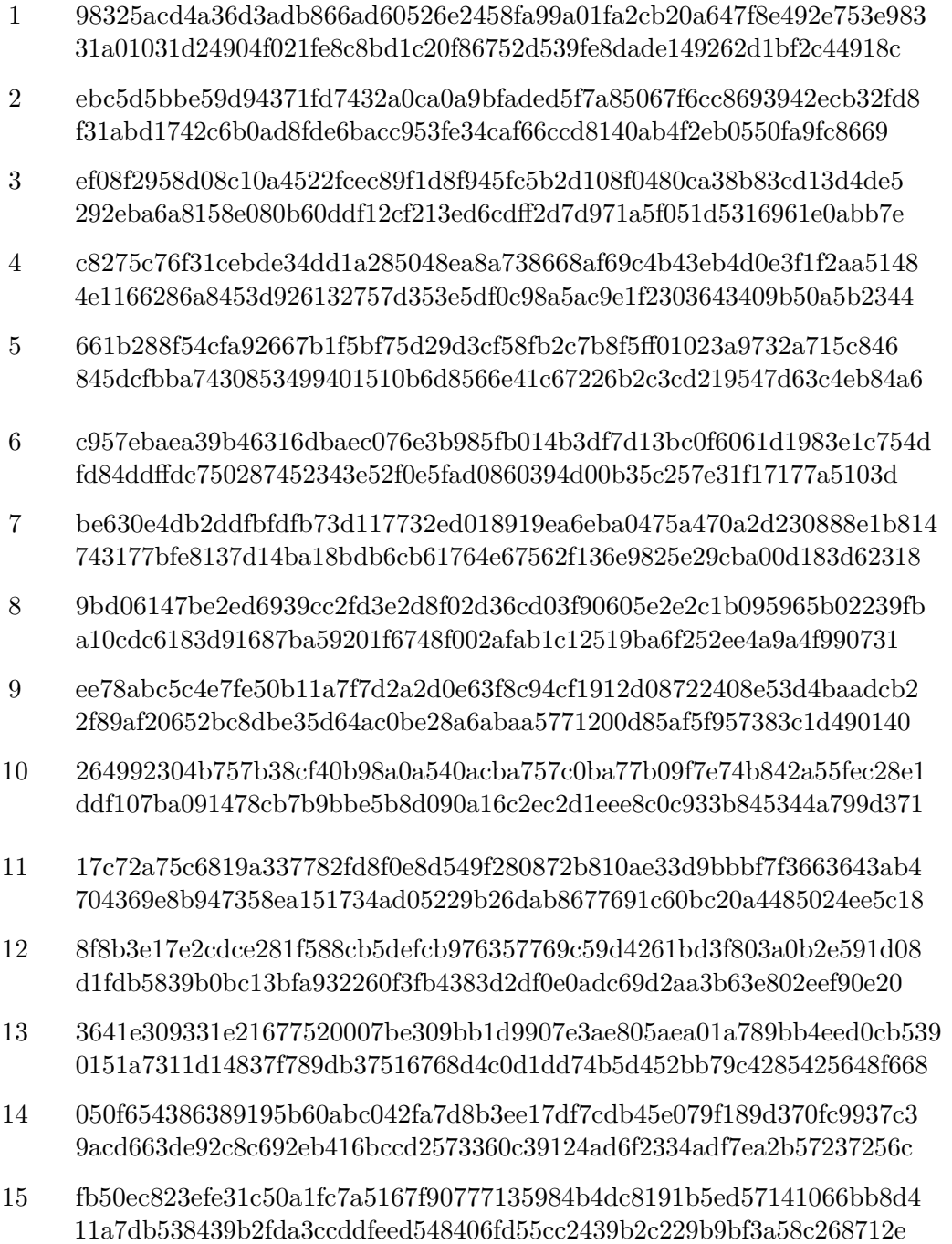

## <span id="page-40-0"></span>**12 Changelog**

## <span id="page-40-1"></span>**12.1 Version 2024-04-03**

- Vollständige Aktualisierung der Daten
- Aktualisierung der Python Toolchain
- Aktualisierung des Public GPG Keys im Repository

## <span id="page-40-2"></span>**12.2 Version 2024-01-07**

• Vollständige Aktualisierung der Daten

## <span id="page-40-3"></span>**12.3 Version 2023-10-03**

• Vollständige Aktualisierung der Daten

## <span id="page-40-4"></span>**12.4 Version 2023-07-09**

- Vollständige Aktualisierung der Daten
- Konfigurations-Dateien in etc/ verschoben

## <span id="page-40-5"></span>**12.5 Version 2023-04-07**

- Vollständige Aktualisierung der Daten
- Gesamte Laufzeitumgebung nun mit Docker versionskontrolliert
- Download-Manifest wird nun spätestens nach 24h Stunden invalidiert, damit keine alten Daten aus früheren Kompilierungen den Prozess zum Absturz bringen
- ZIP-Archiv der TXT-Dateien wird nun auch gehasht
- Verbesserte Formatierung von Warnungen und Fehlermeldungen im Compilation Report
- Veränderung der Download-Reihenfolge
- Falls im ersten Download-Durchlauf Dateien fehlen werden die Folgeversuche nun korrekt durchgeführt
- Die Pipeline mit allen Zwischenergebnissen wird nun automatisch in "output/" archiviert
- Source Code ZIP-Archiv wird nun anhand des git-Manifestes generiert
- README im Hinblick auf Docker aktualisiert
- Struktur des Compilation Reports angepasst, um Warnungen und Fehler prominenter anzuzeigen
- <span id="page-40-6"></span>• Zusätzliche Unit Tests

## **12.6 Version 2023-01-05**

- Vollständige Aktualisierung der Daten
- Neuer Entwurf des gesamten Source Codes im {targets} Framework
- Zusätzliche Netzwerk-Diagramme für alle Rechtsakte: Sunburst und Circlepacking
- Reguläre Netzwerk-Diagramme nun in blau auf schwarzem Hintergrund
- Manche finale Dateinamen nun mit Trennstrichen statt Pascal Case
- TXT-Konvertierung bricht bei Fehler nicht ab, dokumentiert aber fehlende TXT-Dateien
- <span id="page-40-7"></span>• Einführung eines separaten Berichts für Robustness Checks

## **12.7 Version 2022-08-05**

- Vollständige Aktualisierung der Daten
- Wenn der Download einer Datei scheitert wird der Kompilierungs-Prozess nicht mehr abgebrochen; Kontrolle über Datenabgleich im Compilation Report
- Diagramme für Norm/Rechtsakt/Metadaten je Periodikum sind nun logarithmisch skaliert
- Technischer Bugfix bei der Berechnung von Netzwerkdiagrammen
- Neuer Unit Test um identische Länge von HTML-Links und extrahierten PDF- und EPUB-Dateinamen
- Fehlende PDF- oder EPUB-Dateien führen nun nicht mehr zu Fehlern in der Pipeline
- <span id="page-41-0"></span>• Unterscheidung zwischen VBVG 2005 und VBVG 2023

## **12.8 Version 2022-05-22**

- Vollständige Aktualisierung der Daten
- README und CHANGELOG sind nun externe Dateien die bei der Kompilierung automatisch eingebunden werden
- Das für *renv* notwendige Skript activate.R ist im ZIP-Archiv in den Ordner "renv" sortiert

## <span id="page-41-1"></span>**12.9 Version 2022-01-12**

- Vollständige Aktualisierung der Daten
- Strenge Versionskontrolle aller R packages
- Der Prozess der Kompilierung ist jetzt detailliert konfigurierbar, insbesondere die Parallelisierung
- Parallelisierung der XML-Parser deaktivert, weil instabil
- Parallelisierung nun vollständig mit *future* statt mit *foreach* und *doParallel*
- Fehlerhafte Kompilierungen werden beim vor der nächsten Kompilierung vollautomatisch aufgeräumt
- Alle Ergebnisse werden automatisch fertig verpackt in den Ordner »output« sortiert
- Source Code des Changelogs zu Markdown konvertiert
- <span id="page-41-2"></span>• Einführung eines Debugging-Modus um die Entwicklung zu beschleunigen

## **12.10 Version 2021-09-16**

- Vollständige Aktualisierung der Daten
- Einfügung von Kurzbezeichnungen der Rechtsakte in die Dateinamen der Netzwerkanalysen
- <span id="page-41-3"></span>• Einfügung der ID der Rechtsakte in die CSV-Tabelle aller Kurz- und Langtitel

## **12.11 Version 2021-07-30**

- Vollständige Aktualisierung der Daten
- Einführung von neuen Variablen für letzte Änderung (Datum), Neufassung (Datum), Aufhebung (Datum jeweils für Verkündung und Wirkung), Lizenz und hierarchische Ketten von Gliederungsbezeichnungen und -titeln
- Parallelisierung der Downloads um Kompilierung des Korpus zu beschleunigen
- Korrektur bei den Dateinamen der Allgemeinen Eisenbahngesetze: GII weist zwei gleichnamige Rechtsakte (»Allgemeines Eisenbahngesetz«) nach. Beide werden nun mit dem Jahr ihrer Ausfertigung 1951 und 1993 im Langtitel differenziert. In der Vorversion wurde das neuere AEG noch mit dem Jahr 1994 (Inkrafttreten) beschriftet und das andere AEG ohne Jahreszahl.
- Einführung von Netzwerkanalysen (experimentell!)
- Variablen in CSV-Dateien sind nun semantisch sortiert
- Neues Diagramm für Verteilung von Zeichen
- Falls die XML-Datei mehrere Bemerkungen für Hinweise, Änderung, Neufassung, den Stand oder sonstige Angaben aufweist werden diese nun durch einen vertikalen Strich getrennt (vorher nur mehrere Leerzeichen).
- <span id="page-42-0"></span>• Kleinere Korrekturen und Ergänzungen im Codebook

## **12.12 Version 2021-01-05**

- Vollständige Aktualisierung der Daten
- Komplette Überarbeitung des Source Codes
- Erstveröffentlichung eines Codebooks
- Einführung der vollautomatischen Erstellung von Datensatz und Codebook
- Einführung von Compilation Reports um den Erstellungsprozess exakt zu dokumentieren
- CSV-Dateien werden durch Parsing der XML-Dateien erstellt
- Automatisierung und deutliche Erweiterung der Qualitätskontrolle
- Einführung von Diagrammen zur Visualisierung von Prüfergebnissen
- <span id="page-42-1"></span>• Einführung kryptographischer Signaturen

## **12.13 Version 2020-10-09**

- Vollständige Aktualisierung der Daten
- Erstveröffentlichung des Source Codes
- XML-Daten nun fehlerfrei. In Version 2020-07-08 waren XML-Dateien mit Anhängen fehlerhaft.

## <span id="page-42-2"></span>**12.14 Version 2020-07-08**

<span id="page-42-3"></span>• Vollständige Aktualisierung der Daten

## **12.15 Version 2020-05-18**

<span id="page-42-4"></span>• Erstveröffentlichung

## **13 Abschluss**

```
## Datumsstempel
print(datestamp)
\uparrow \uparrow \uparrow## Datum und Uhrzeit (Anfang)
print(begin.script)
#> [1] "2024-04-03 13:12:40 CEST"
## Datum und Uhrzeit (Ende)
end.script <- Sys.time()
print(end.script)
#> [1] "2024-04-03 13:12:51 CEST"
## Laufzeit des gesamten Skriptes
print(end.script - begin.script)
#> Time difference of 10.69919 secs
```
## **14 Parameter für strenge Replikationen**

```
system2("openssl", "version", stdout = TRUE)
#> [1] "OpenSSL 3.0.2 15 Mar 2022 (Library: OpenSSL 3.0.2 15 Mar 2022)"
sessionInfo()
#> R version 4.2.2 (2022-10-31)
#> Platform: x86_64-pc-linux-gnu (64-bit)
#> Running under: Ubuntu 22.04.2 LTS
#>
#> Matrix products: default
#> BLAS: /usr/lib/x86_64-linux-gnu/openblas-pthread/libblas.so.3
#> LAPACK: /usr/lib/x86_64-linux-gnu/openblas-pthread/libopenblasp-r0.3.20.so
#>
#> locale:
#> [1] LC_CTYPE=en_US.UTF-8 LC_NUMERIC=C
#> [3] LC_TIME=en_US.UTF-8 LC_COLLATE=en_US.UTF-8
#> [5] LC_MONETARY=en_US.UTF-8 LC_MESSAGES=en_US.UTF-8
#> [7] LC_PAPER=en_US.UTF-8 LC_NAME=C
#> [9] LC_ADDRESS=C LC_TELEPHONE=C
#> [11] LC_MEASUREMENT=en_US.UTF-8 LC_IDENTIFICATION=C
##> attached base packages:
#> [1] stats graphics grDevices utils datasets methods base
#>
#> other attached packages:
#> [1] ggraph_2.1.0 ggplot2_3.4.1 igraph_1.4.1 kableExtra_1.3.4
#> [5] knitr_1.42 quanteda_3.2.4 data.table_1.14.8 future_1.32.0
#> [9] RcppTOML_0.2.2 tarchetypes_0.7.5 targets_0.14.3
#>
#> loaded via a namespace (and not attached):
#> [1] viridis_0.6.2 httr_1.4.5 tidyr_1.3.0
#> [4] tidygraph_1.2.3 viridisLite_0.4.1 RcppParallel_5.1.7
#> [7] highr_0.10 future.callr_0.8.1 base64url_1.4
#> [10] renv_0.17.0 yaml_2.3.7 ggrepel_0.9.3
#> [13] globals_0.16.2 pillar_1.8.1 backports_1.4.1
#> [16] lattice_0.20-45 glue_1.6.2 digest_0.6.31
#> [19] polyclip_1.10-4 rvest_1.0.3 stringfish_0.15.7
#> [22] colorspace_2.1-0 htmltools_0.5.4 Matrix_1.5-1
#> [25] pkgconfig_2.0.3 listenv_0.9.0 purrr_1.0.1
#> [28] scales_1.2.1 webshot_0.5.4 processx_3.8.0
#> [31] svglite_2.1.1 tweenr_2.0.2 RApiSerialize_0.1.2
#> [34] ggforce_0.4.1 tibble_3.2.0 generics_0.1.3
#> [37] farver_2.1.1 withr_2.5.0 furrr_0.3.1
#> [40] cli_3.6.0 magrittr_2.0.3 evaluate_0.20
#> [43] ps_1.7.2 stopwords_2.3 fs_1.6.1
#> [46] fansi_1.0.4 parallelly_1.34.0 MASS_7.3-58.1
#> [49] xml2_1.3.3 tools_4.2.2 lifecycle_1.0.3
#> [52] stringr_1.5.0 munsell_0.5.0 callr_3.7.3
#> [55] compiler_4.2.2 qs_0.25.5 systemfonts_1.0.4
#> [58] rlang_1.0.6 grid_4.2.2 rstudioapi_0.14
#> [61] labeling_0.4.2 rmarkdown_2.20 gtable_0.3.1
#> [64] codetools_0.2-18 graphlayouts_0.8.4 R6_2.5.1
#> [67] gridExtra_2.3 dplyr_1.1.0 fastmap_1.1.1
#> [70] utf8_1.2.3 fastmatch_1.1-3 stringi_1.7.12
```
<span id="page-45-0"></span>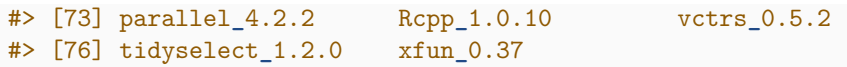

#### **Literaturverzeichnis**

- Allaire, JJ, Yihui Xie, Jonathan McPherson, Javier Luraschi, Kevin Ushey, Aron Atkins, Hadley Wickham, Joe Cheng, Winston Chang, and Richard Iannone. 2023. *Rmarkdown: Dynamic Documents for R*.
- Bengtsson, Henrik. 2021. "A Unifying Framework for Parallel and Distributed Processing in R Using Futures." *The R Journal* 13 (2): 208–27. [https://doi.org/10.32614/RJ-2021-048.](https://doi.org/10.32614/RJ-2021-048)

———. 2022. *Future.apply: Apply Function to Elements in Parallel Using Futures*.

- ———. 2023. *Future: Unified Parallel and Distributed Processing in R for Everyone*.
- Benoit, Kenneth, and Adam Obeng. 2021. *Readtext: Import and Handling for Plain and Formatted Text Files*. [https://github.com/quanteda/readtext.](https://github.com/quanteda/readtext)
- Benoit, Kenneth, Kohei Watanabe, Haiyan Wang, Paul Nulty, Adam Obeng, Stefan Müller, and Akitaka Matsuo. 2018. "Quanteda: An R Package for the Quantitative Analysis of Textual Data." *Journal of Open Source Software* 3 (30): 774. [https://doi.org/10.21105](https://doi.org/10.21105/joss.00774) [/joss.00774.](https://doi.org/10.21105/joss.00774)
- Benoit, Kenneth, Kohei Watanabe, Haiyan Wang, Paul Nulty, Adam Obeng, Stefan Müller, Akitaka Matsuo, and William Lowe. 2022. *Quanteda: Quantitative Analysis of Textual Data*. [https://quanteda.io.](https://quanteda.io)
- Csardi, Gabor, and Tamas Nepusz. 2006. "The Igraph Software Package for Complex Network Research." *InterJournal* Complex Systems: 1695. [https://igraph.org.](https://igraph.org)
- Csárdi, Gábor, Kuba Podgórski, and Rich Geldreich. 2022. *Zip: Cross-Platform Zip Compression*. [https://github.com/r-lib/zip#readme.](https://github.com/r-lib/zip#readme)
- Dowle, Matt, and Arun Srinivasan. 2023. *Data.table: Extension of 'Data.frame'*.
- Eddelbuettel, Dirk. 2023. *RcppTOML: Rcpp Bindings to Parser for "Tom's Obvious Markup Language"*. [http://dirk.eddelbuettel.com/code/rcpp.toml.html.](http://dirk.eddelbuettel.com/code/rcpp.toml.html)
- file., See AUTHORS. 2023. *Igraph: Network Analysis and Visualization*.

Landau, William Michael. 2021a. *Tarchetypes: Archetypes for Targets*.

- ———. 2021b. "The Targets R Package: A Dynamic Make-Like Function-Oriented Pipeline Toolkit for Reproducibility and High-Performance Computing." *Journal of Open Source Software* 6 (57): 2959. [https://doi.org/10.21105/joss.02959.](https://doi.org/10.21105/joss.02959)
- ———. 2023a. *Tarchetypes: Archetypes for Targets*.
- ———. 2023b. *Targets: Dynamic Function-Oriented Make-Like Declarative Pipelines*.
- Ooms, Jeroen. 2023a. *Magick: Advanced Graphics and Image-Processing in R*.
	- ———. 2023b. *Openssl: Toolkit for Encryption, Signatures and Certificates Based on Openssl*. [https://github.com/jeroen/openssl.](https://github.com/jeroen/openssl)
- ———. 2023c. *Pdftools: Text Extraction, Rendering and Converting of Pdf Documents*.
- Pedersen, Thomas Lin. 2022. *Ggraph: An Implementation of Grammar of Graphics for Graphs and Networks*.

Ushey, Kevin. 2023. *Renv: Project Environments*. [https://rstudio.github.io/renv/.](https://rstudio.github.io/renv/)

- Wickham, Hadley. 2016. *Ggplot2: Elegant Graphics for Data Analysis*. Springer-Verlag New York. [https://ggplot2.tidyverse.org.](https://ggplot2.tidyverse.org)
- ———. 2022. *Rvest: Easily Harvest (Scrape) Web Pages*.
- Wickham, Hadley, Winston Chang, Lionel Henry, Thomas Lin Pedersen, Kohske Takahashi, Claus Wilke, Kara Woo, Hiroaki Yutani, and Dewey Dunnington. 2023. *Ggplot2: Create Elegant Data Visualisations Using the Grammar of Graphics*.
- Wickham, Hadley, Jim Hester, and Jeroen Ooms. 2021. *Xml2: Parse Xml*.
- Wickham, Hadley, and Dana Seidel. 2022. *Scales: Scale Functions for Visualization*.
- Xie, Yihui. 2014. "Knitr: A Comprehensive Tool for Reproducible Research in R." In *Implementing Reproducible Computational Research*, edited by Victoria Stodden, Friedrich Leisch, and Roger D. Peng. Chapman; Hall/CRC.
	- ———. 2015. *Dynamic Documents with R and Knitr*. 2nd ed. Boca Raton, Florida: Chapman; Hall/CRC. [https://yihui.org/knitr/.](https://yihui.org/knitr/)
	- ———. 2023. *Knitr: A General-Purpose Package for Dynamic Report Generation in R*. [https://yihui.org/knitr/.](https://yihui.org/knitr/)
- Xie, Yihui, J. J. Allaire, and Garrett Grolemund. 2018. *R Markdown: The Definitive Guide*. Boca Raton, Florida: Chapman; Hall/CRC. [https://bookdown.org/yihui/rmarkdown.](https://bookdown.org/yihui/rmarkdown)
- Xie, Yihui, Christophe Dervieux, and Emily Riederer. 2020. *R Markdown Cookbook*. Boca Raton, Florida: Chapman; Hall/CRC. [https://bookdown.org/yihui/rmarkdown](https://bookdown.org/yihui/rmarkdown-cookbook)[cookbook.](https://bookdown.org/yihui/rmarkdown-cookbook)
- Zhu, Hao. 2021. *KableExtra: Construct Complex Table with Kable and Pipe Syntax*.